# **Wimed**

## Manual programación de agenda en Mimed Escritorio Médico

Tu salud más fácil

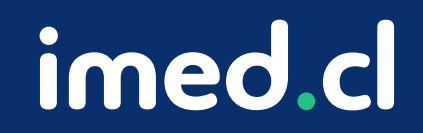

```
Wimed
```
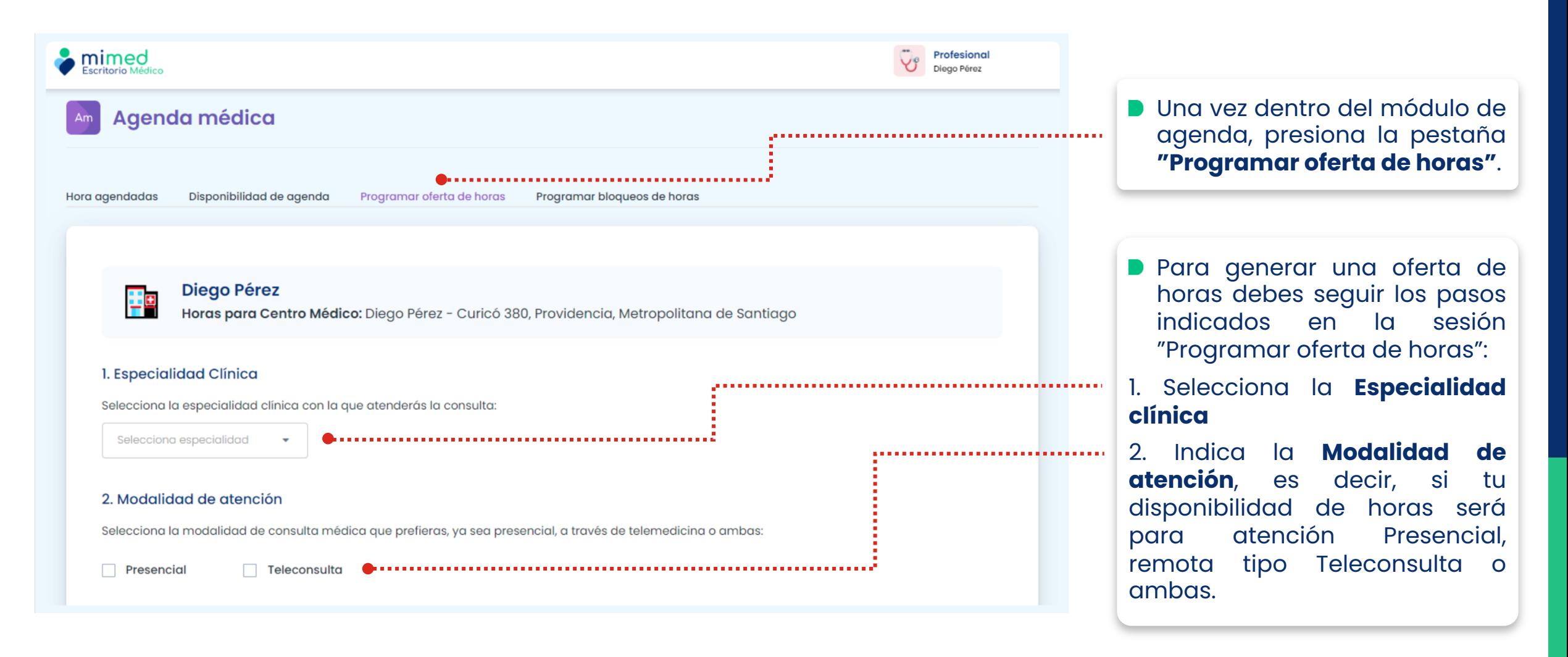

**Wimed** 

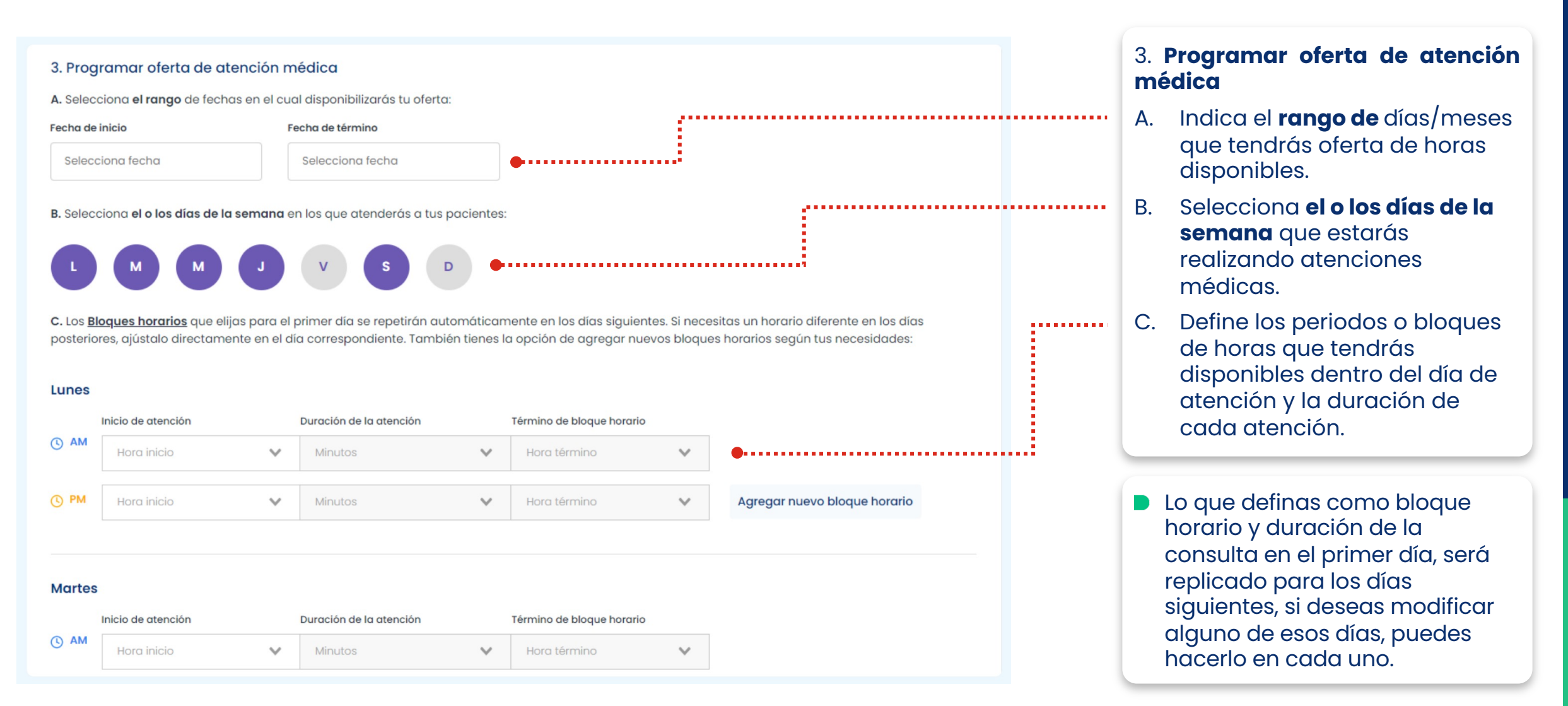

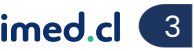

```
Wimed
```
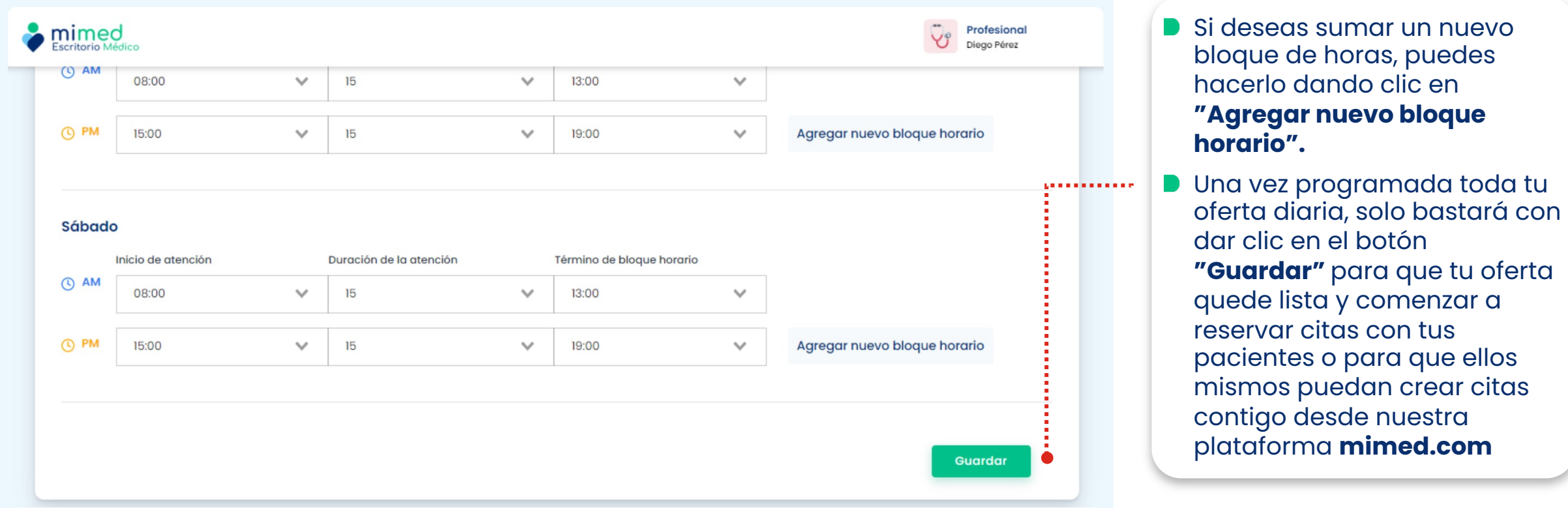

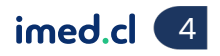

Wimed

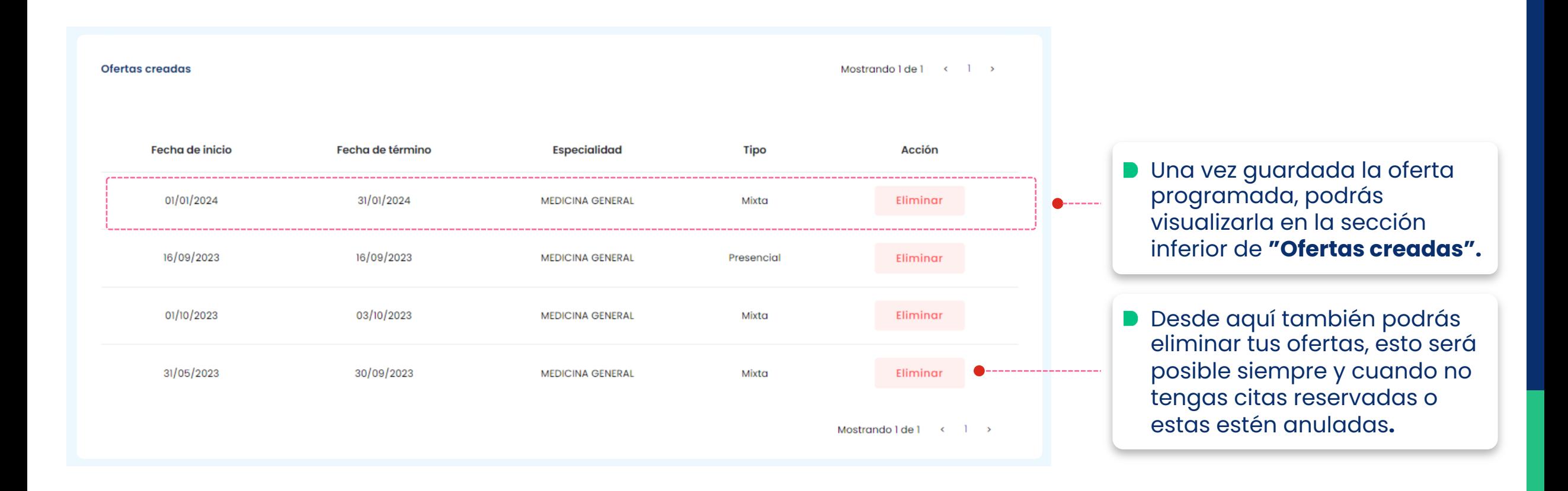

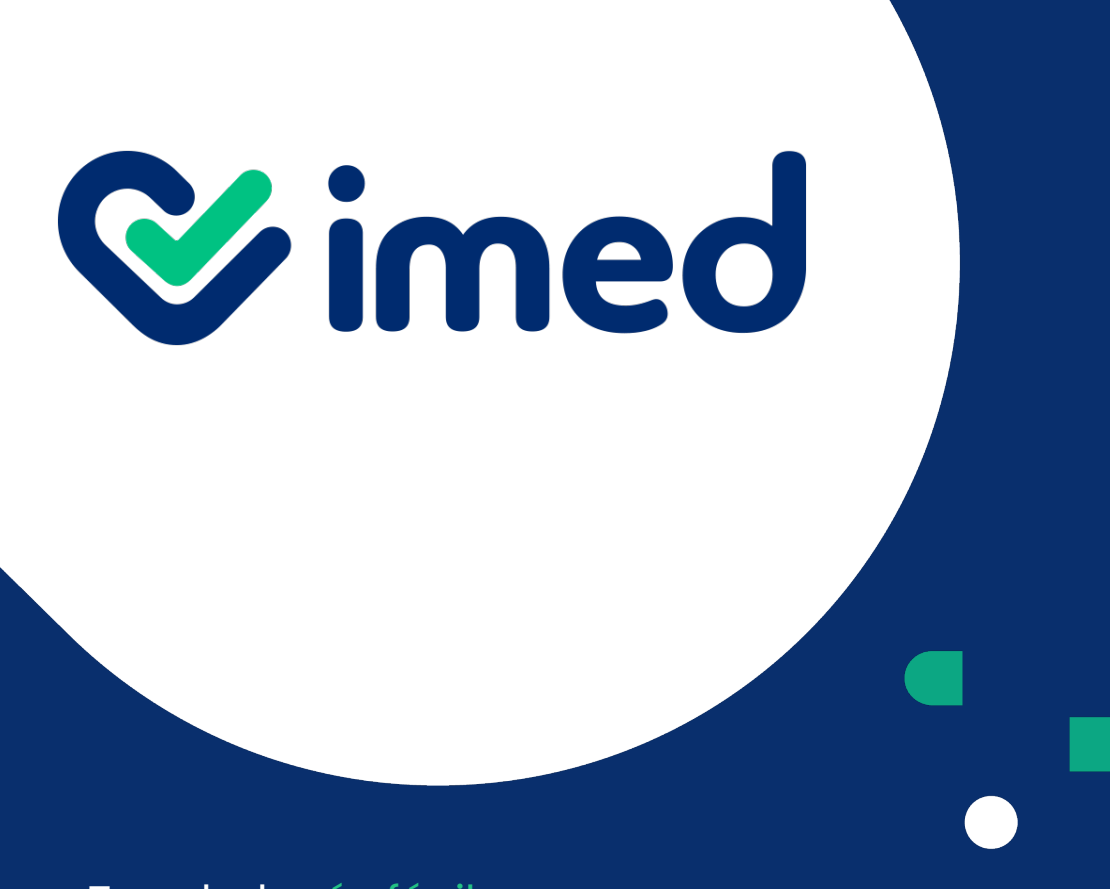

imed.cl

# **Gracias**

Tu salud más fácil